$<<\text{CATIA V5R21}\qquad \qquad >>$ 

 $<<$ CATIA V5R21 $>>$ 

- 13 ISBN 9787111417071
- 10 ISBN 7111417070

出版时间:2013-4

PDF

## http://www.tushu007.com

 $,$  tushu007.com

 $,$  tushu007.com

## $<<$ CATIA V5R21 $>>$

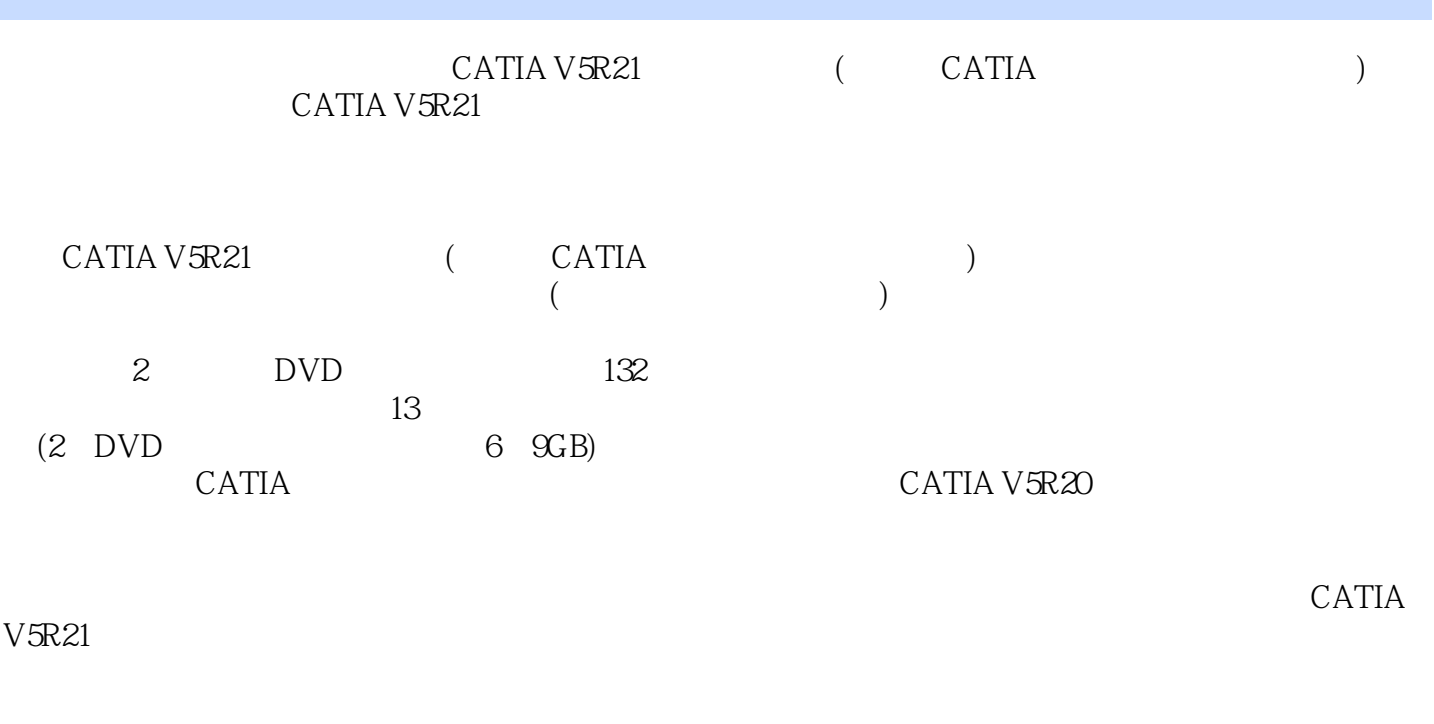

 $CATIA$  $CATIA$ 

## $<<$ CATIA V5R21

 $1 \t1 \t1 \t1 \t1 \t2 \t1$  $3 \t1 \t1 \t4 \t" \t" \t2 \t3$ 3 1 3 2 3 2 3 2 3 2 3 3 4 4 5 2 3 2 3 4 5 2 3 4 5 2 3 2 3 4 5 2 3 4 5 2 3 2 3 4 5 2 3 4 5 2 3 2 3 4 5 2 3 2 3  $3.2.4$   $3.2.5$   $3.2.6$ 零件转化为第一钣金壁 3.3 创建附加钣金壁 3.3.1 平整附加钣金壁 3.3.2 凸缘 3.3.3 边缘 3  $3.4$   $3.3.5$   $3.3.6$   $3.3.7$   $3.3.8$  3.3 .4 创建止裂槽 3.4.1 扯裂止裂槽 3.4.2 矩形止裂槽 3.4.3 圆形止裂槽 3.4.4 线性止裂槽  $3\;4\;5$   $3\;4\;6$   $3\;4\;7$   $3\;5$   $3\;5\;1$  $13.5.2$   $23.5.3$   $3.4$   $4.1$   $4.1.1$ 4 1 2 4 1 3 4 1 4 4 2 4 2 1 4.2.2 4.3 4.3.1 4.3.2 4 4 4 4 1 4 4 2 4 4 3 4.5 4.5 1 3D 4.5.2 4.5.3 4.6 4.6.1 4.6.2 4.6.3 4.7 4.7.1 14.7.2 24.7.3 3.5 5.1  $5.1.1$   $5.1.2$   $5.2$   $5.2.1$  $5\,2\,2\,$   $5\,2\,3\,$   $5\,3$  $5\quad 3\quad 1$  1  $5\quad 3\quad 2$   $5\quad 3\quad 3$   $5\quad 4$  1  $5\quad 4\quad 1$ 5.4.2 5.4.3 5.4.4 5.4.5 5.4.6 5.4.7 5.4.8 5.5 5.5.1 1.5.5.2 2.5.5.3 3.6  $6 \t1 \t6 \t2 \t7 \t7 \t1 \t1$ 7.2 2—— 7.3 3—— 7.4 4—— 7.5 5—— 7 .6 6—— 7.7 7—— 7.8 8—— 7.9 7  $10$   $10$ — $7$  11  $11$ — $7$  12  $12$ — $7$  12.1  $7\ 1\ 2\ 2\ 1\ 7\ 1\ 2\ 3\ 2\ 7\ 1\ 3\ 1$   $13\ -2\ 7\ 1\ 3\ 1$   $1$ 1 3.2 1 7 1 3.3 2 7 1 4 1 4 - - 7 1 4 1 7 1 4 2  $17$  14.3  $27$  15 15——  $7$  15.1  $7$  15.2 17  $15.3$   $27.15.4$   $37.15.5$   $47.16$   $16$ — 7.1 6.1 7.1 6.2

 $,$  tushu007.com

## $,$  tushu007.com  $<<\text{CATIA V5R21} \qquad \qquad >>$

 $\begin{array}{ccc} \text{CATIA V5R21} & \text{(\hspace{1cm}} \text{CATIA} \hspace{1.2cm}) \\ \end{array}$  $\begin{array}{lll} \text{CATIA V5R21} \qquad \qquad & \text{CATIA} \end{array}$  $CATIA$ 

**CATIA** 

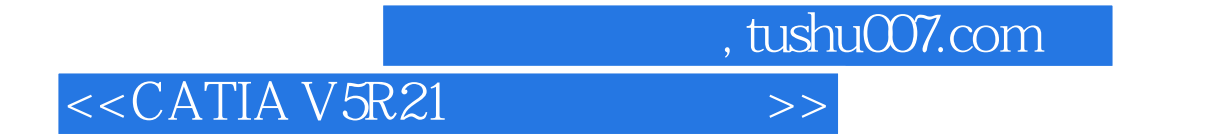

本站所提供下载的PDF图书仅提供预览和简介,请支持正版图书。

更多资源请访问:http://www.tushu007.com